• Una *struttura* è una *collezione finita di variabili non necessariamente dello stesso tipo*, ognuna identificata da un *nome*.

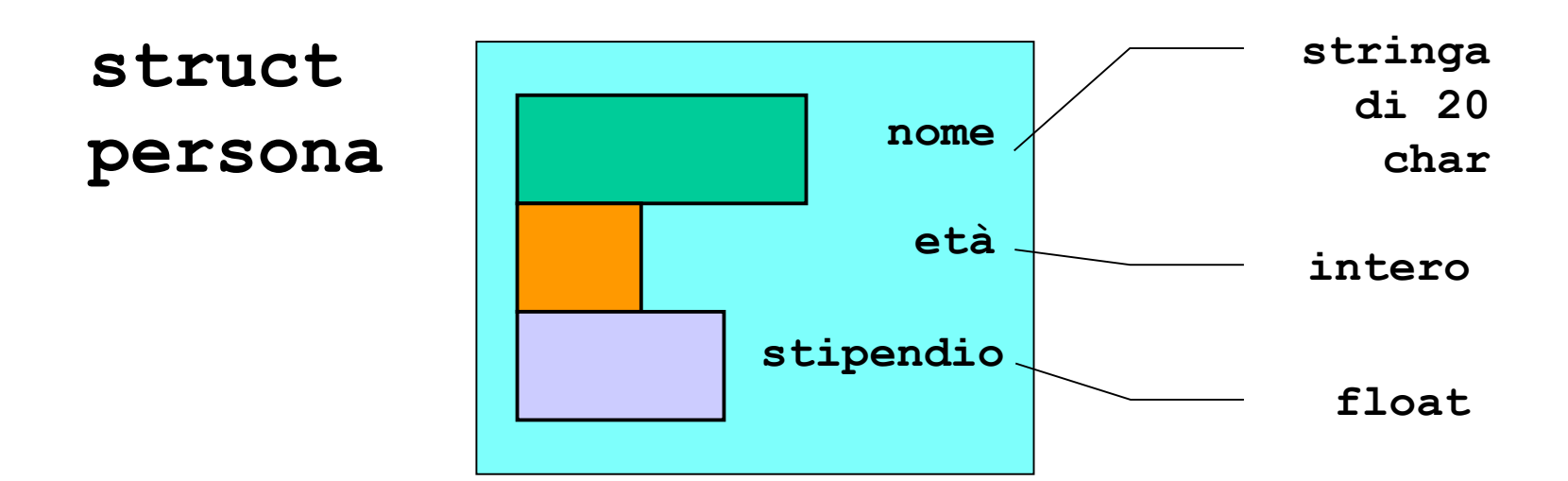

Definizione di una *variabile* di tipo *struttura*:

**struct [<***etichetta>***] {**

**{ <***definizione-di-variabile***> }**

**}** *<nomeStruttura>* **;**

**struct persona { char nome[20]; int eta; float stipendio; } pers ;**

Definisce una variabile **pers** strutturata nel modo illustrato.

**struct** 

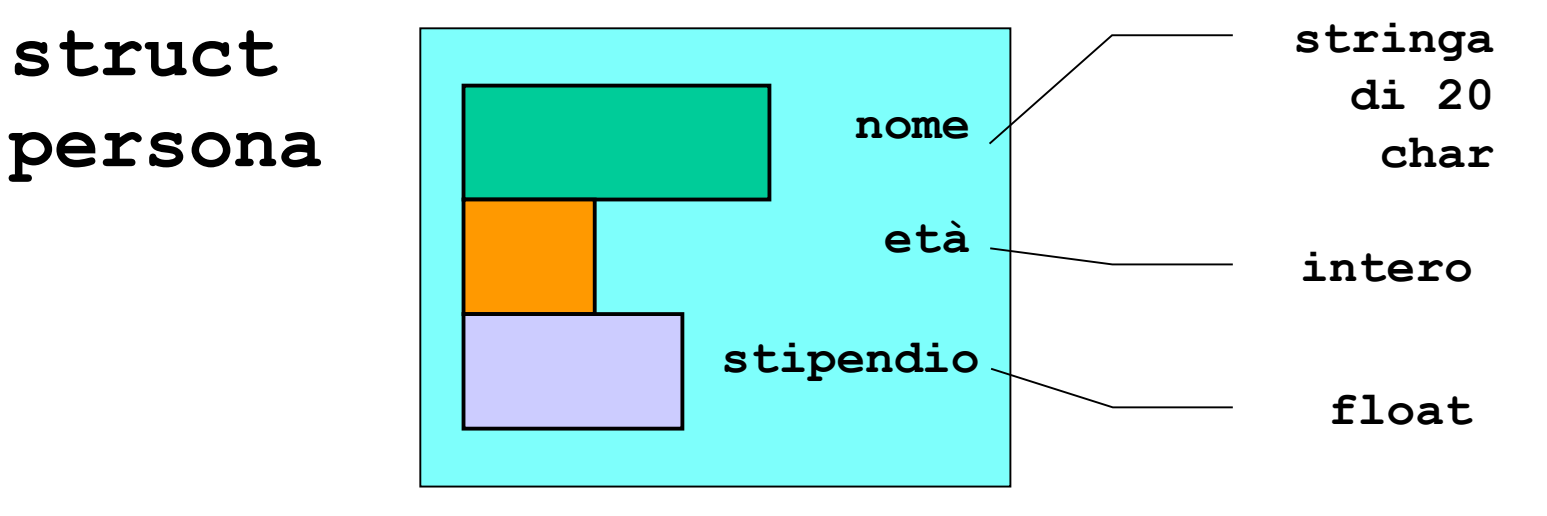

**struct punto { int x, y; } p1, p2 ;**

**p1** e **p2** sono fatte ciascuna da due interi di nome **x** e **y**

**struct data { int giorno,mese,anno; } d ;**

**d** è fatta da tre interi di nome **giorno**, **mese** e **anno**

• Una volta definita una variabile struttura, *si accede ai singoli campi mediante la notazione puntata.*

Ad esempio:

**p1.x = 10; p1.y = 20;**

**p2.x = -1; p2.y = 12;**

**d.giorno = 25;**

**d.mese = 12;**

**d.anno = 1999;**

Ogni campo si usa come una normale variabile del tipo corrispondente al tipo del campo.

```
void main(){
  struct persona{
      char nome[20]; 
      int eta;
      float stipendio;
    } P1;
  struct persona P2 ;
  ...
}
                 Non occorre ripetere l'elenco
                  dei campi perché è implicito
                  nell'etichetta persona, che
                    è già comparsa sopra.
```

```
void main(){
  struct persona {
      char nome[20]; 
      int eta;
      float stipendio;
  } P1 ;
  struct persona P2; 
  float sommastip;
  printf("Inserire nome, eta' e stipendio di P1);
  scanf("%s %d %f",P1.nome,&P1.eta,&P1.stipendio); 
  printf("Inserire nome, eta' e stipendio di P2);
  scanf("%s %d %f",P2.nome,&P2.eta,&P2.stipendio); 
  sommastip = P1.stipendio + P2.stipendio;
printf("Lo stipendio totale e' %f", sommastip);
}
```
Non c'è alcuna ambiguità perché ogni variabile di nome **stipendio** è definita nella propria struct.

- A differenza di quanto accade con gli array, il nome della struttura rappresenta la struttura nel suo complesso.
- Quindi, è possibile:
	- assegnare una struttura a un'altra (**P2 = P1**)
	- che una funzione restituisca una struttura
- E soprattutto:
	- passare una struttura come parametro a una funzione significa passare una copia

#### **ASSEGNAMENTO TRA STRUTTURE**

```
void main(){
  struct persona {
     char nome[20]; 
     int eta;
     float stipendio;
  } P1 ;
  struct persona P2;
… 
  P2 = P1;
}
```
Equivale a **strcpy(P2.nome, P1.nome); P2.eta**= **P1.eta; P2.stipendio**= **P1.stipendio;**

# **STRUTTURE PASSATE COME PARAMETRI**

- Il nome della struttura rappresenta, come è naturale, *la struttura nel suo complesso*
- quindi, non ci sono problemi nel passarle a come parametro a una funzione: *avviene il classico passaggio per valore*

– tutti i campi vengono copiati, uno per uno!

• è perciò possibile anche *restituire come risultato* una struttura

#### **struct punto{float x,y;} P;**

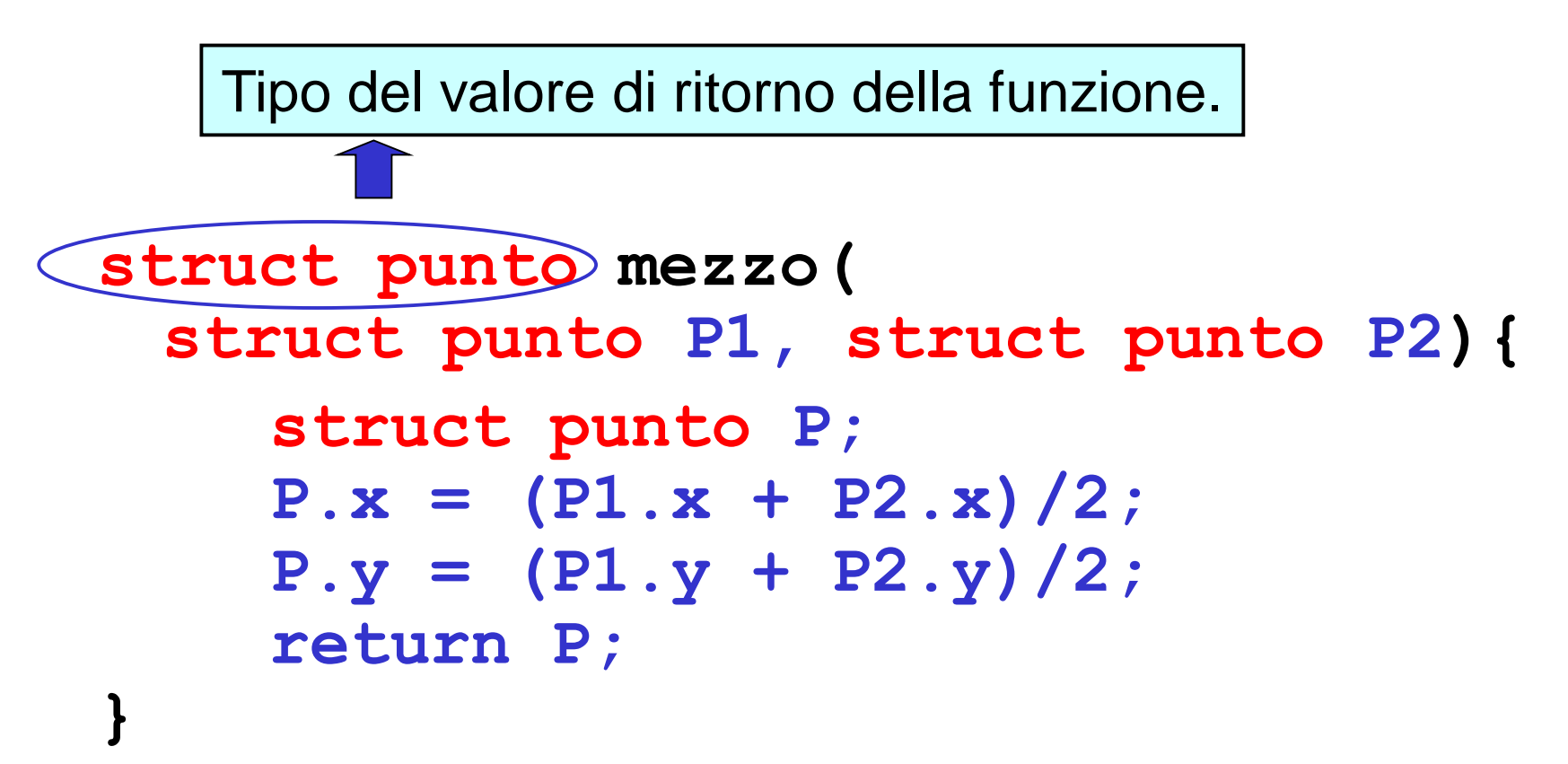

**PROBLEMA**: leggere le coordinate di un punto in un piano e modificarle a seconda dell'operazione richiesta:

proiezione sull'asse X proiezione sull'asse Y traslazione di DX e DY

#### **Specifica:**

• leggere le coordinate di input e memorizzarle in una struttura

- leggere l'operazione richiesta
- effettuare l'operazione
- stampare il risultato

```
#include <stdio.h>
void main()
{ struct punto{float x,y;} P;
  unsigned int op;
  float Dx, Dy;
  printf("ascissa? "); scanf("%f",&P.x);
  printf("ordinata? "); scanf("%f",&P.y);
printf("%s\n","operazione(0,1,2,3)?"); scanf("%d",&op);
switch (op)
  {case 1: P.y= 0;break;
   case 2: P.x= 0; break;
   case 3: printf("%s","Traslazione?");
            scanf("%f%f",&Dx,&Dy);
                          P.x=P.x+Dx;
                          P.y=P.y+Dy;
                   break;
  default: ;
    }
printf("%s\n","nuove coordinate sono");
printf("%f%s%f\n",P.x," ",P.y);
}
```
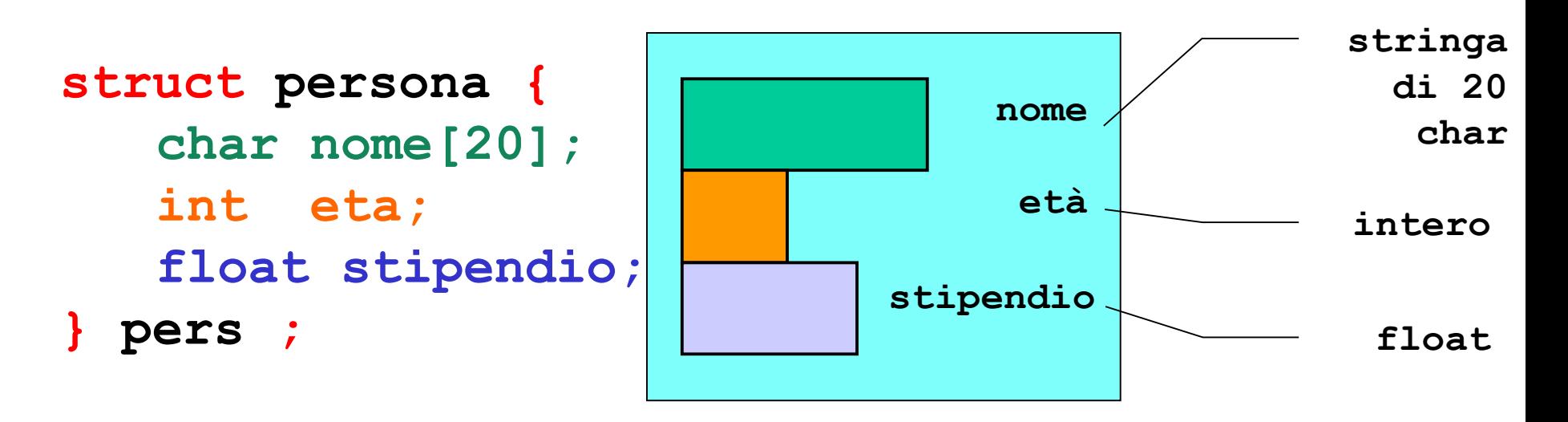

#### **In memoria il compilatore le organizza in ordine di dichiarazione!**

```
struct prova1{
   char ch1;
   char ch2;
   short s;
   double d;
   int i;
```
**};**

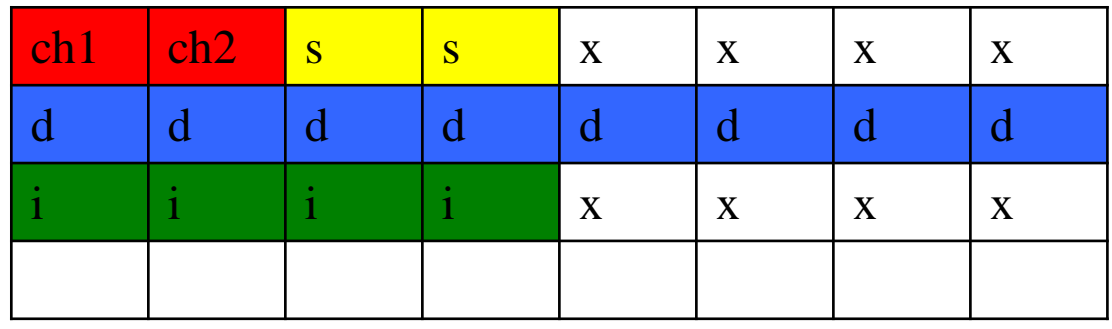

**3 \* 8 BYTE**

**In memoria il compilatore le organizza in ordine di dichiarazione!**

#### **struct prova2{**

**double d; int i; short s;**

**char ch1;**

**char ch2;**

**};**

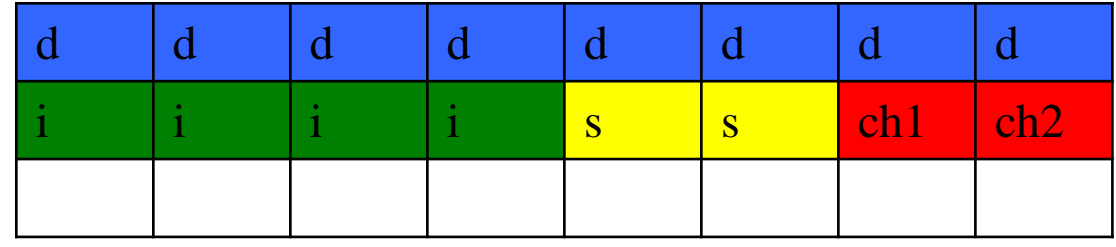

#### **2 \* 8 BYTE**

#### **In memoria il compilatore le organizza in ordine di dichiarazione!**

```
struct prova1{
   char ch1;
   short s;
   char ch2;
   double d;
   int i;
```
**};**

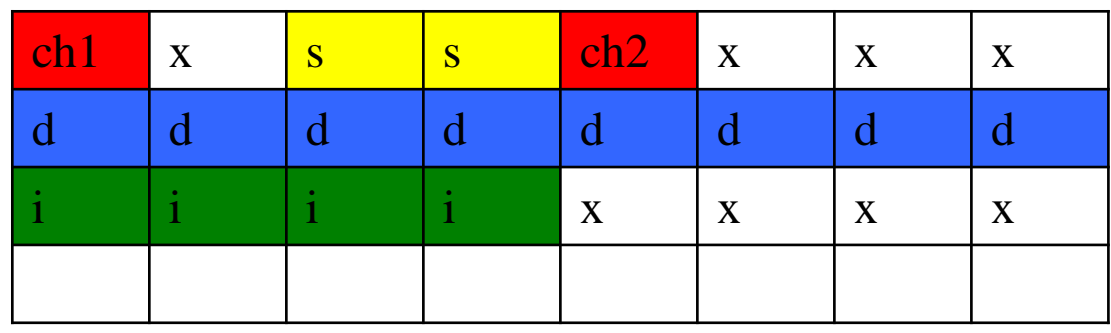

#### **3 \* 8 BYTE**

**L'allineamento dipende dal contesto (S.O. , compilatore, Hardware..)**

# **STRUTTURE - PUNTATORI**

• Una volta definito un puntatore ad una struttura, *si accede ai singoli campi mediante la notazione a freccia.*

Ad esempio:

**struct pa, pb; struct punto \*p1,\*p2; p1=&pa; p2=&pb;**  $p1->x = 10; p1->y = 20;$  $p2->x = -1; p2->y = 12;$ Ogni campo si usa come una normale variabile del tipo corrispondente al

tipo del campo.

In C è possibile definire NUOVI TIPI.

**typedef <descrizione\_nuovo\_tipo> NEWT;**

- Si usa la parola chiave **typedef**
- La dichiarazione associa a un nuovo tipo di dato non primitivo un identificatore **NEWT**
- Le caratteristiche di nuovo tipo sono indicate in **<descrizione\_nuovo\_tipo>**

- **typedef int NewInt; /\* NewInt è un tipo non primitivo che ridefinisce int \*/**
- **NewInt X; /\* X è di tipo NewInt \*/ int Y; /\* Y è di tipo int \*/**

**Molto comodo per le strutture**

```
struct persona {
      char nome[20]; 
      int eta;
      float stipendio;
  };
void main(){
  struct persona P1, P2; 
  float sommastip;
  printf("Inserire nome, eta' e stipendio di P1);
  scanf("%s %d %f",P1.nome,&P1.eta,&P1.stipendio); 
  printf("Inserire nome, eta' e stipendio di P2);
  scanf("%s %d %f",P2.nome,&P2.eta,&P2.stipendio); 
  sommastip = P1.stipendio + P2.stipendio;
printf("Lo stipendio totale e' %f"
, sommastip);
}
                             Struct persona è un tipo.
```

```
typedef struct {
      char nome[20]; 
      int eta;
      float stipendio;
  } impiegato;
void main(){
  impiegato P1,P2; 
  float sommastip;
  printf("Inserire nome, eta' e stipendio di P1);
  scanf("%s %d %f",P1.nome,&P1.eta,&P1.stipendio); 
  printf("Inserire nome, eta' e stipendio di P2);
  scanf("%s %d %f",P2.nome,&P2.eta,&P2.stipendio); 
  sommastip = P1.stipendio + P2.stipendio;
printf("Lo stipendio totale e' %f"
, sommastip);
}
                 Da ora in poi, impiegato è un nuovo TIPO definito
                                 dall'utente.
```